17 (2005 )

*p1 p2 p3 p3 p6 p8 p10 p14*

22 12

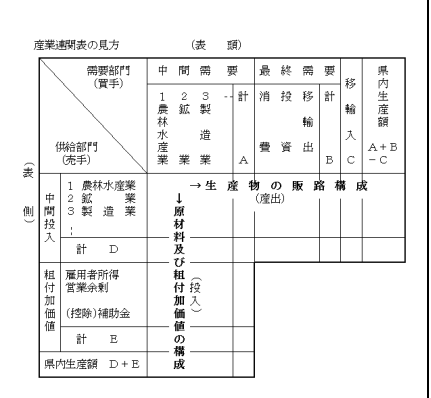

2

(INPUT)

## (OUTPUT)

(I O )

 $HP$  3

http://toukei.pref.gunma.jp/gio/gio 2005.htm

(単位:億円)

1

 $\overline{\phantom{0}}$ 

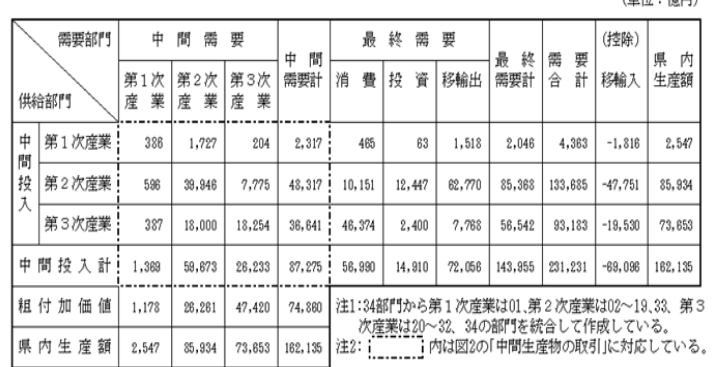

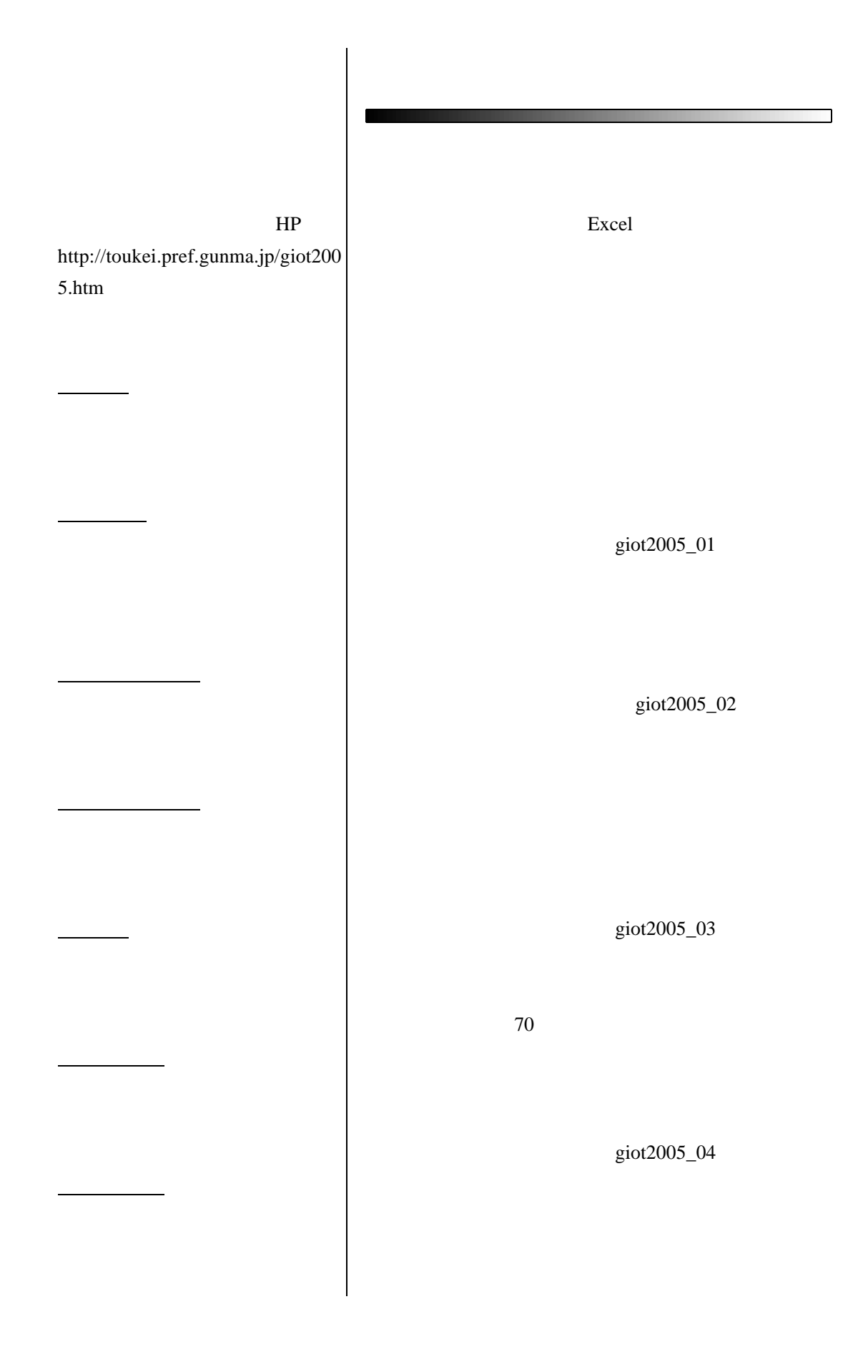

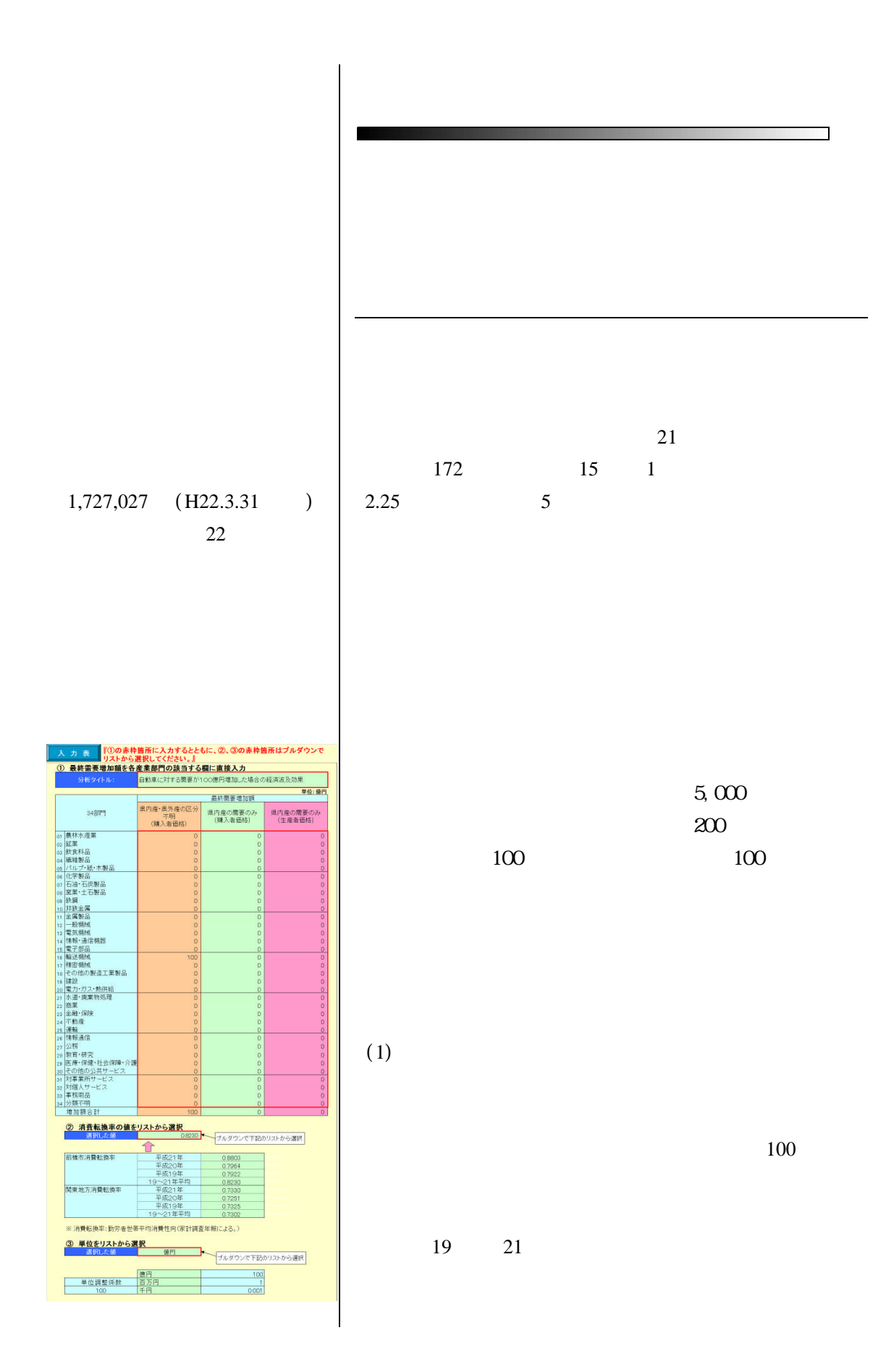

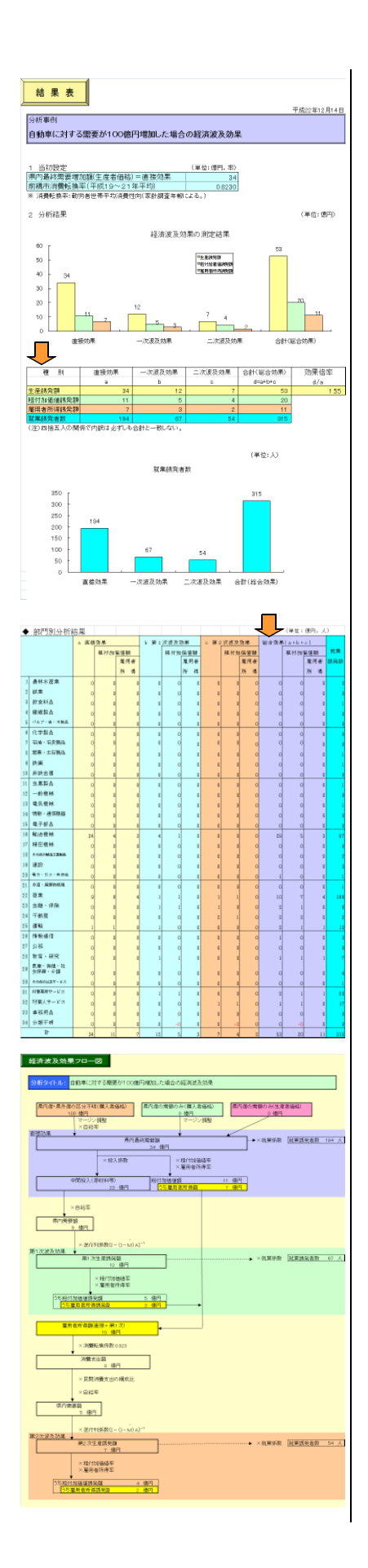

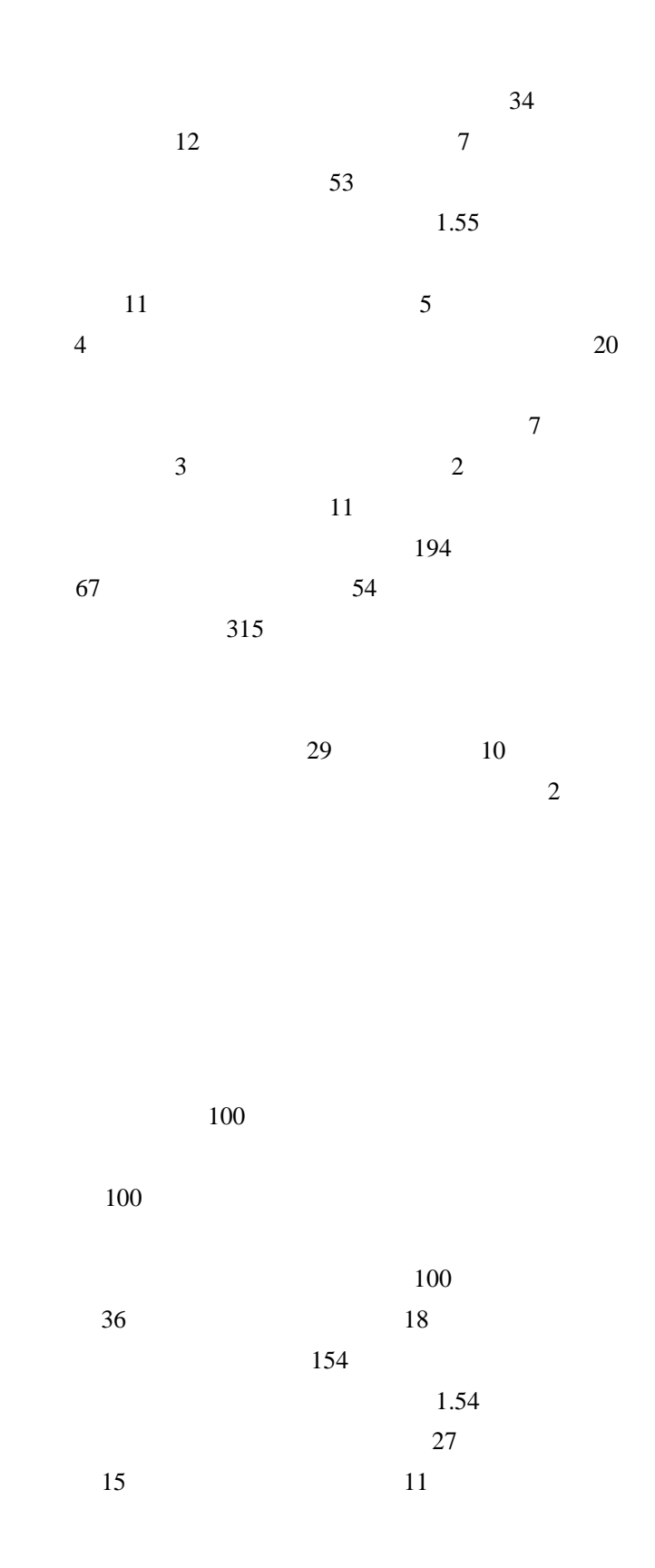

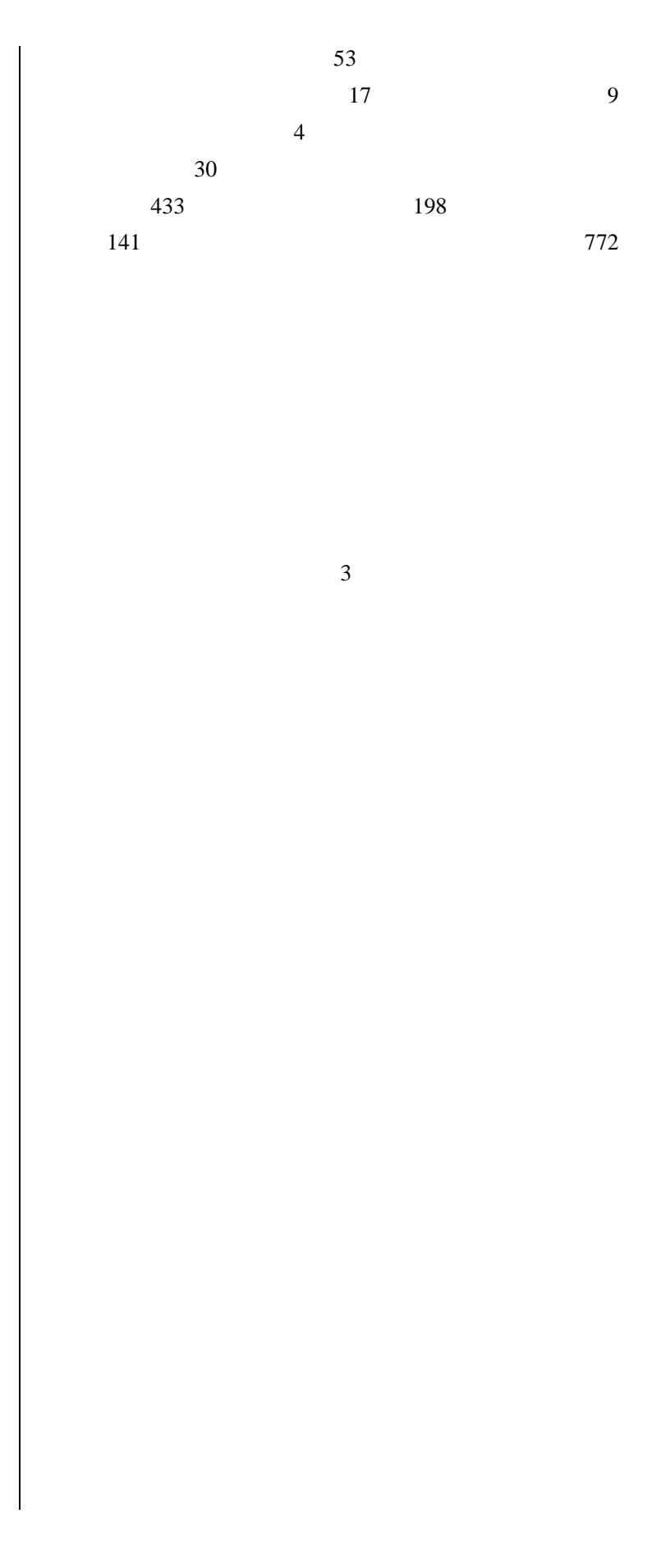

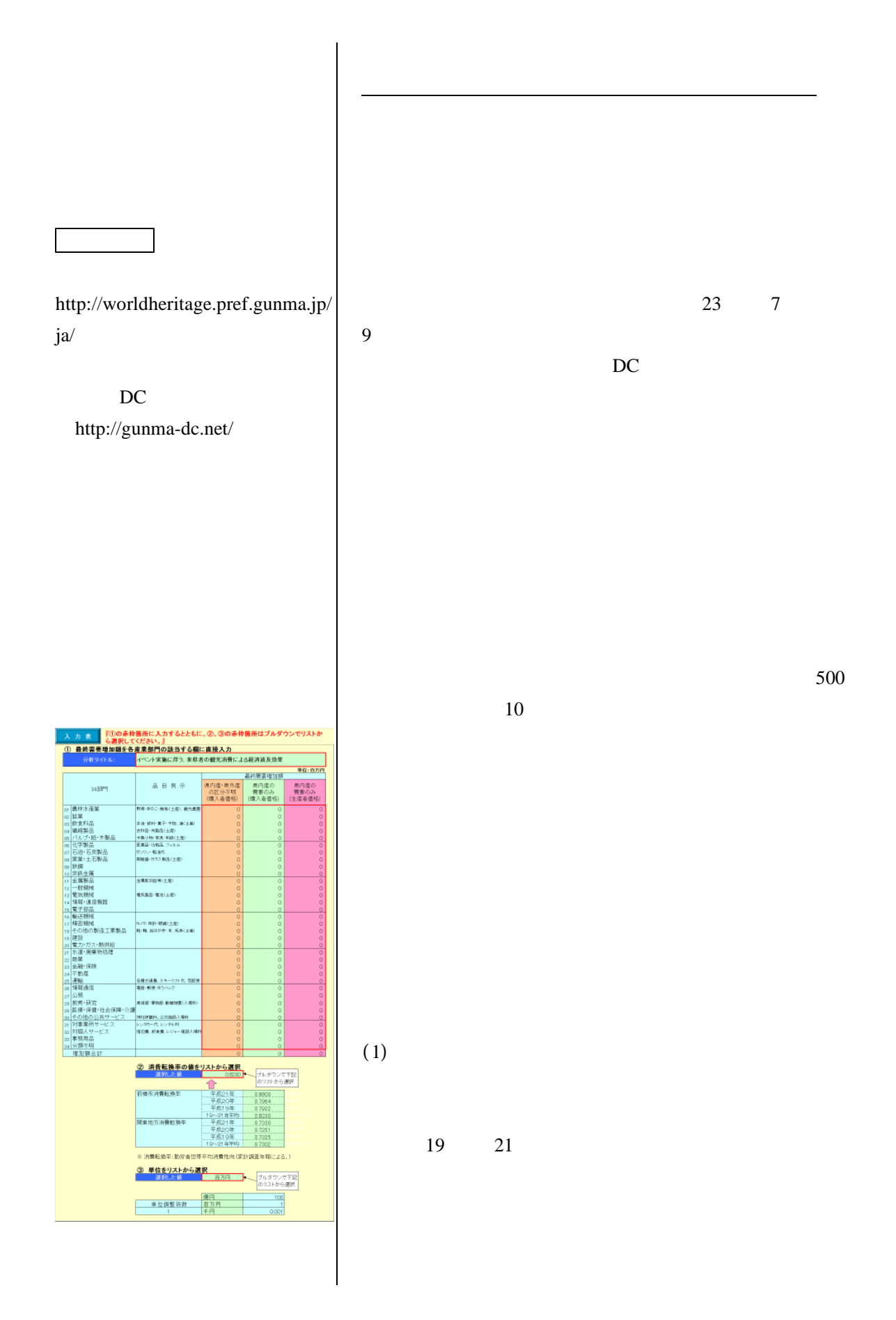

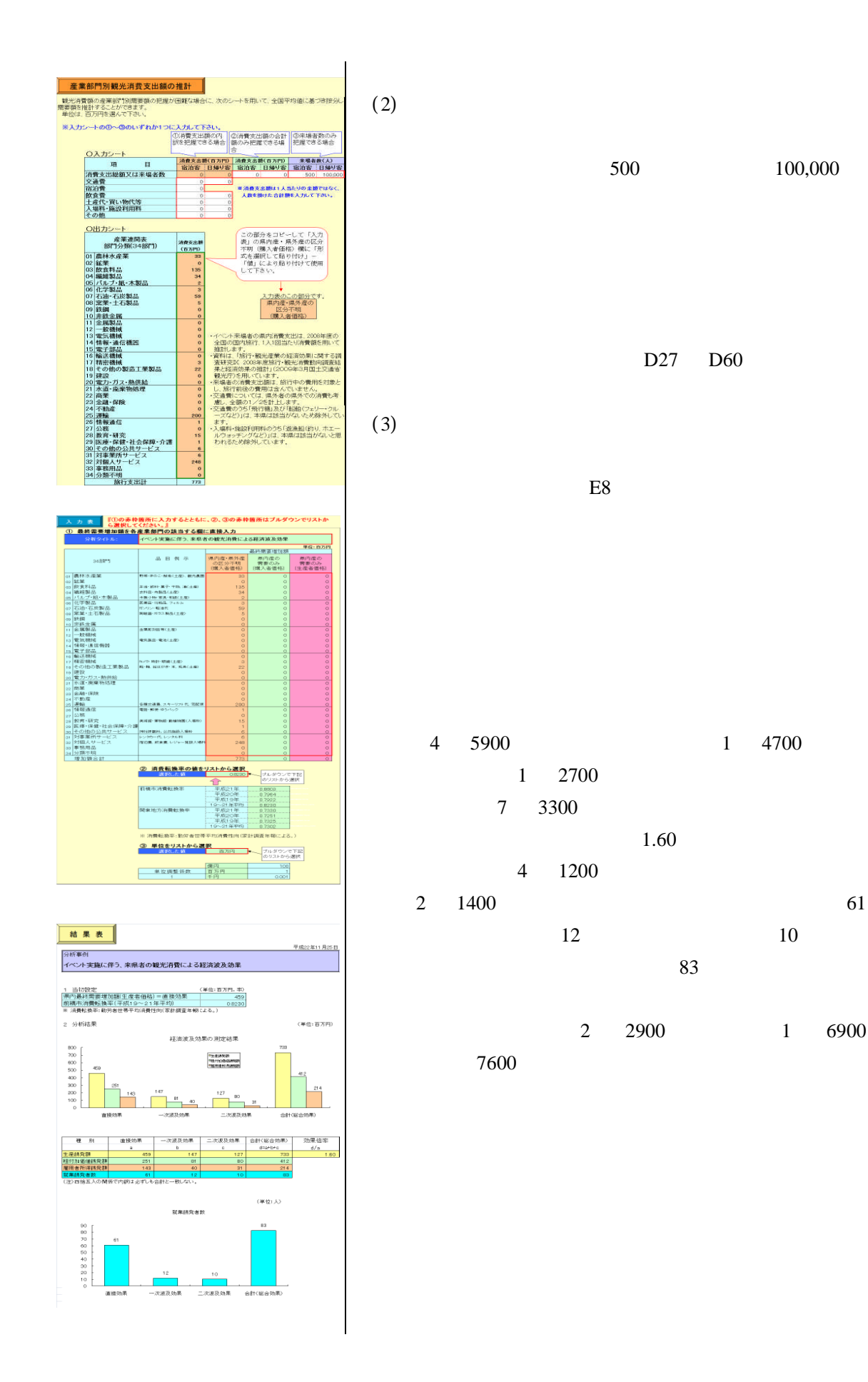

- 7 -

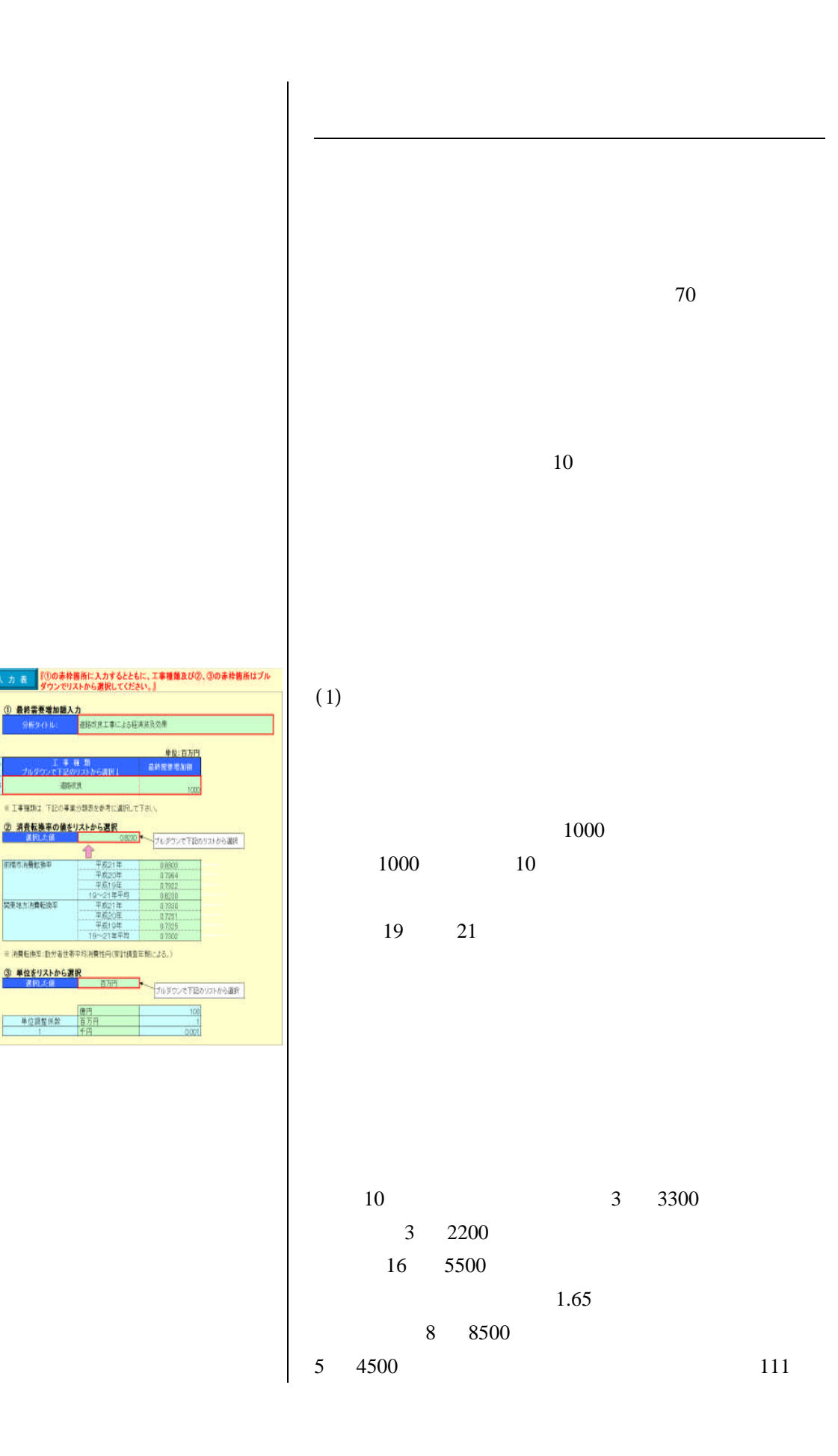

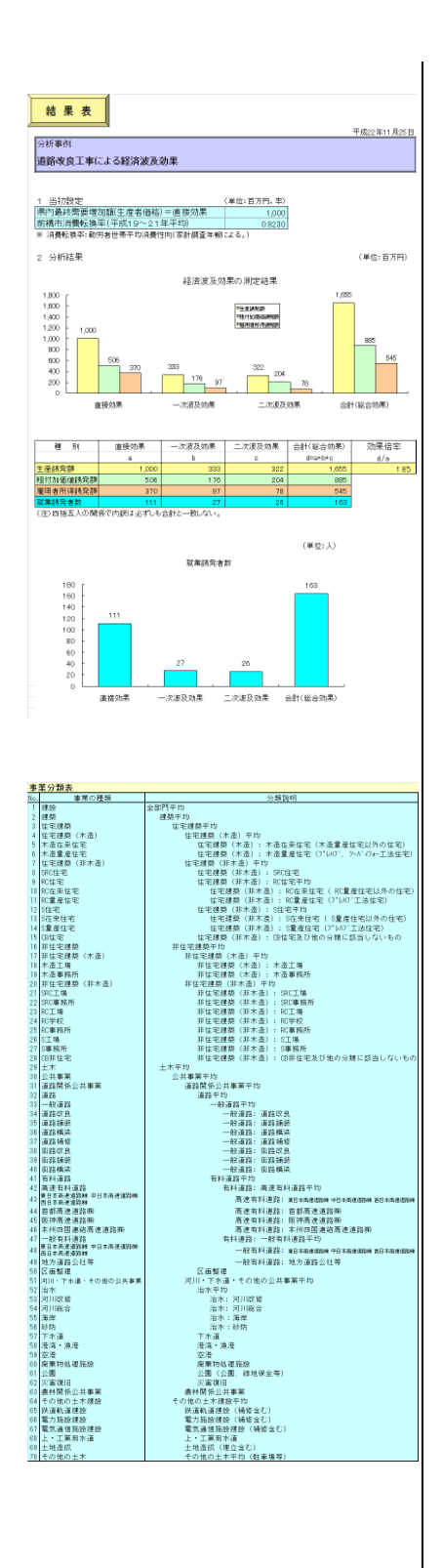

 26 1300 1 8600

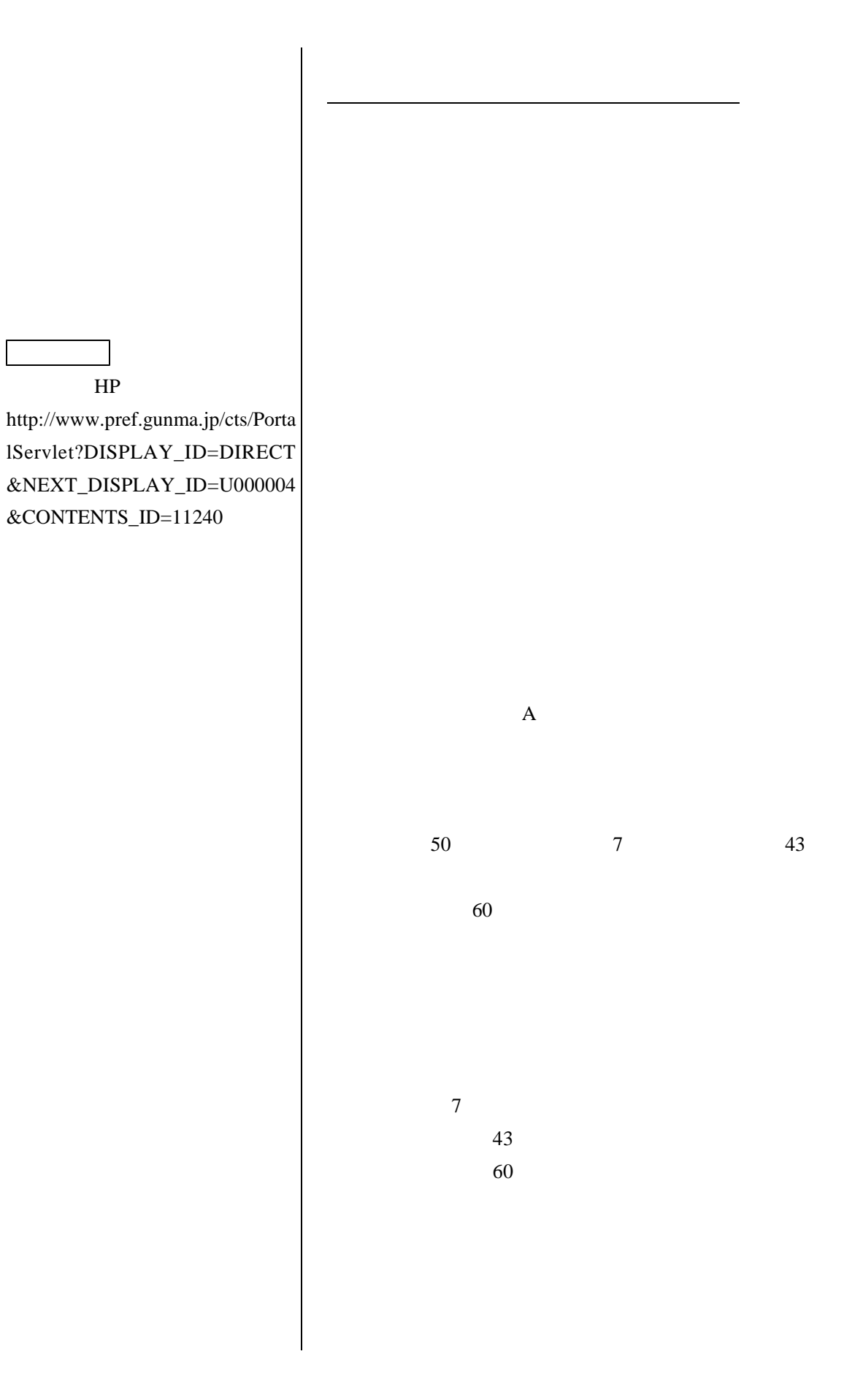

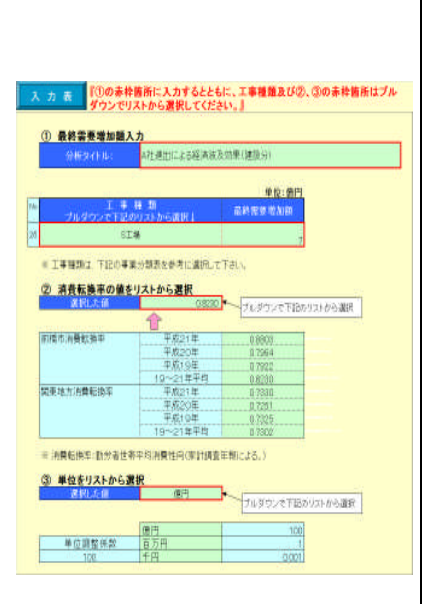

(1)

(2)

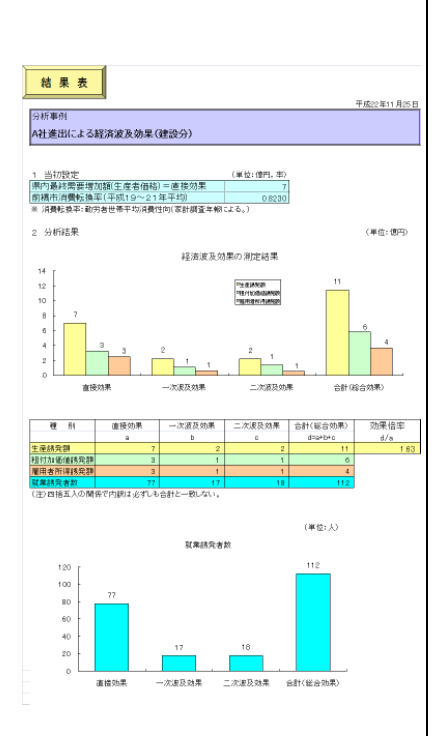

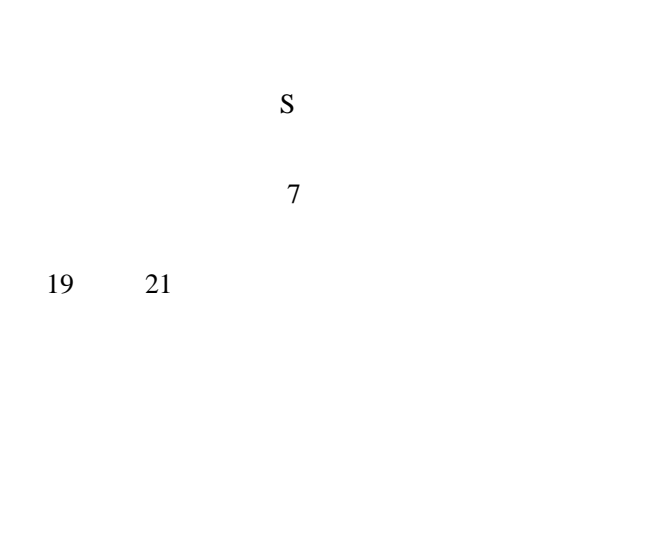

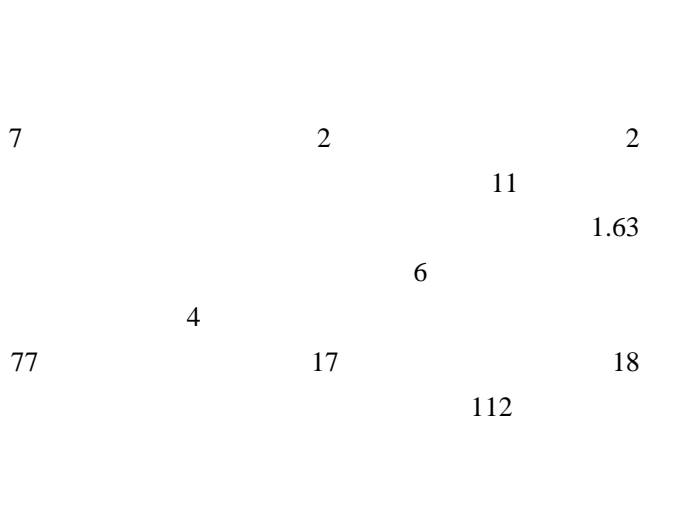

1 1

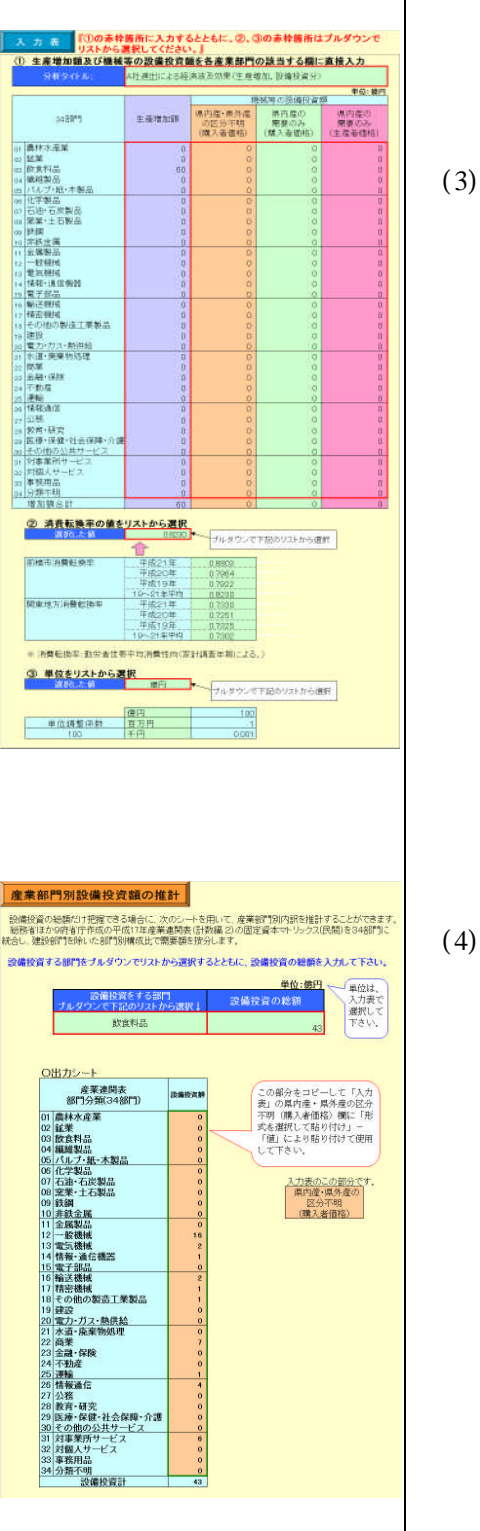

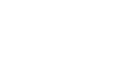

60

19 21

(4)

43 43

D22 D55

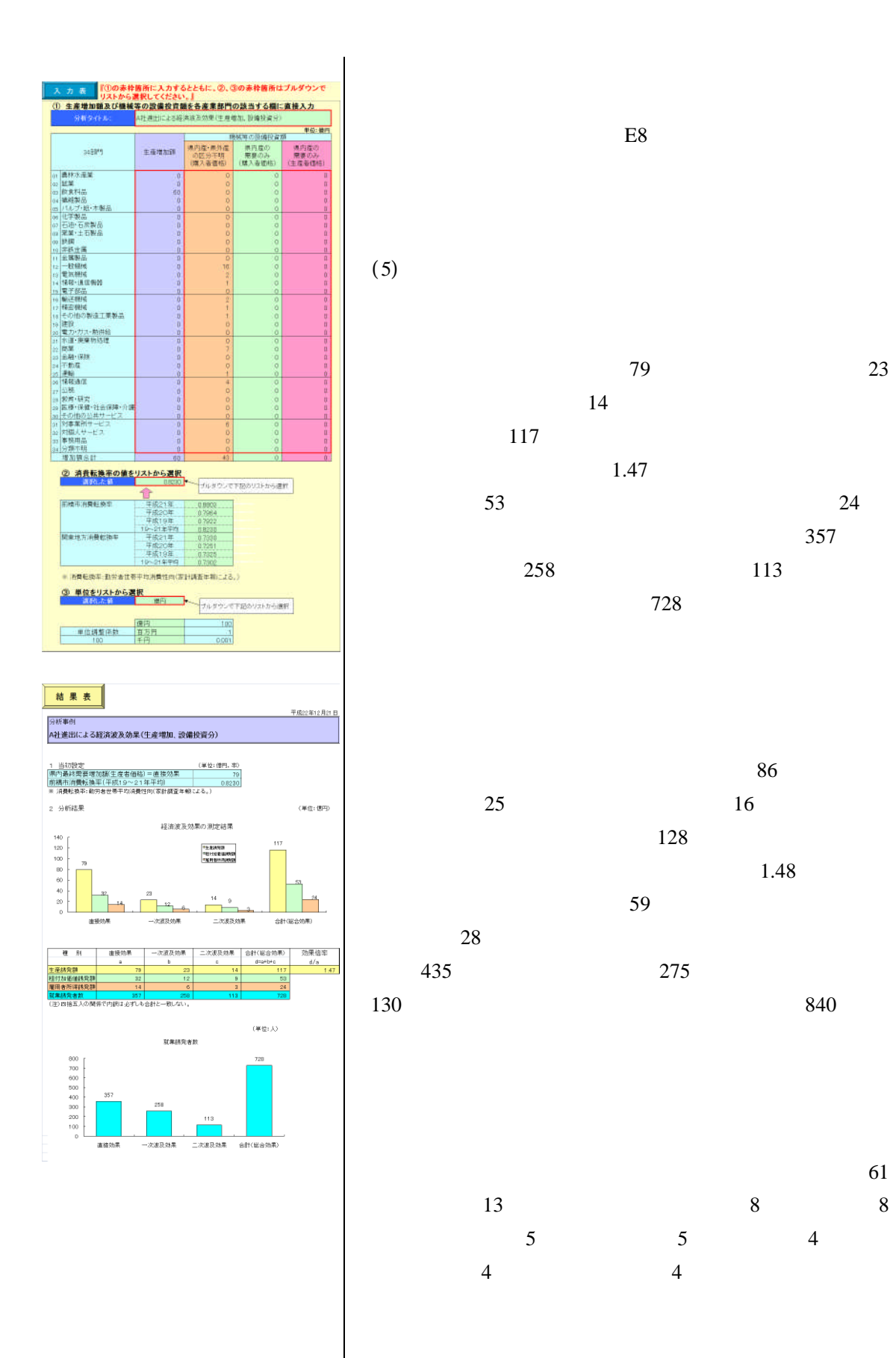

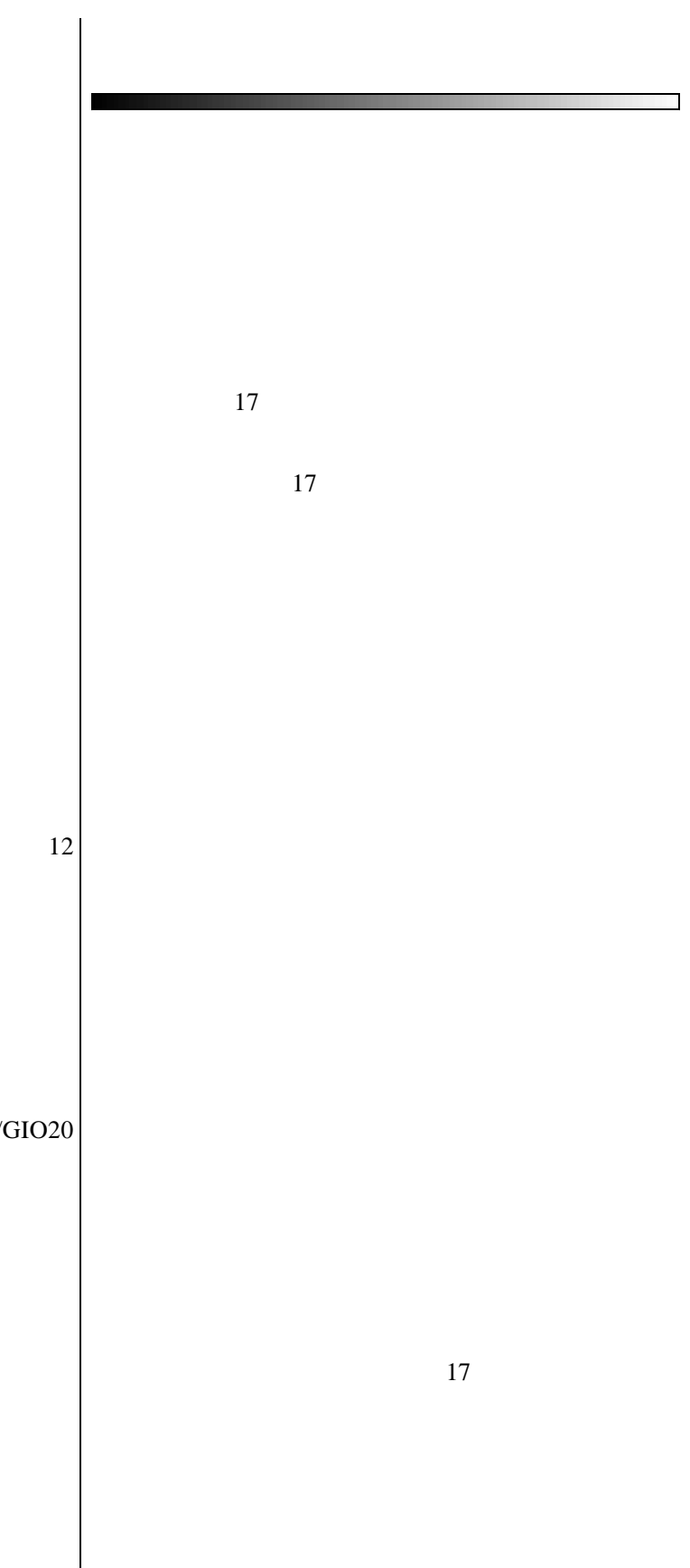

http://toukei.pref.gunma.jp/GIO20 00.htm